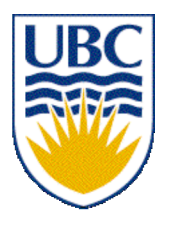

University of British Columbia CPSC 111, Intro to Computation Jan-Apr 2006

Tamara Munzner

**Loops**

#### **Lecture 12, Tue Feb 21 2006**

based on slides by Kurt Eiselt

http://www.cs.ubc.ca/~tmm/courses/cpsc111-06-spr

### **News**

- Welcome back!
	- resume lectures, labs, tutorials, office hours
- Midterm and Assignment 1 returned
	- pick up after class if you don't have yet
	- midterm solutions posted on WebCT
- Assignment 2 posted soon
	- probably later today

#### **Reading**

#### ■ This week: Chapter 7 all (7.1-7.4)

## **Recap: Comparing Strings**

■ Relational operator = is wrong way to compare

```
String name1 = "Bubba";
String name2 = "Bubba";
System.out.println(name1 == name2); // prints false
```
■ **equals** method is right way to compare Strings

```
String name1 = "Bubba";
String name2 = "Bubba";
System.out.println(name1.equals(name2)); // prints true
```

```
■ why? diagrams will help
```
#### **Recap: Comparing Strings**

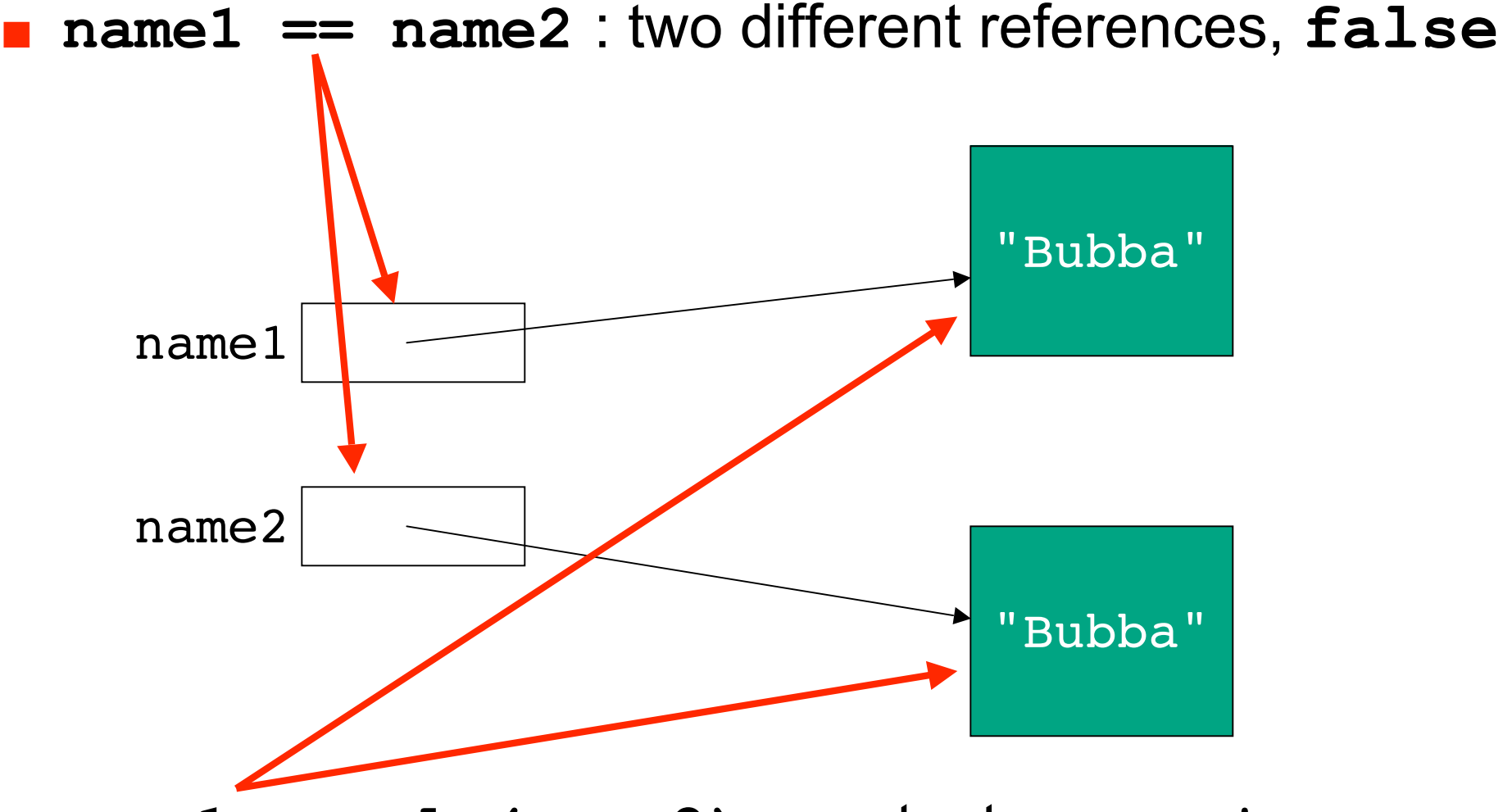

■ **name1.equals(name2)** : contents same, **true**

#### **Recap: Short-Circuting Evaluation**

■ Java evaluates complex expressions left to right

- short-circuiting: Java stops evaluating once value is clearly true or false
	- aka lazy evaluation
- if  $((b > a)$  &  $(c == 10)$  **System.out.println("when b<=a short-circuit");**
- if  $((b > a) || (c == 10))$  **System.out.println("when b>a short-circuit");**
- Corollary: avoid statements with side effects

```
if ((b > a) || (c++)) System.out.println("Danger Will Robinson!");
```
# **Recap: Conditional Syntax**

- **if (** boolean expression **)** statement
- **else if (** boolean expression **)** statement
	- optional: zero, one, or many
- **else** statement
	- optional
- **if**, else are reserved words
- parentheses mandatory
- statement can be
	- single line
	- block of several lines enclosed in **{ }**

#### **Recap: Comparing Floats/Doubles**

- Relational operator for equality not safe for floating point comparison
- **if (.3 == 1.0/10.0 + 1.0/10.0 + 1.0/10.0))**

**System.out.println("Beware roundoff error");**

- Check if difference close to 0 instead
- **if (Math.abs(f1 f2) < TOLERANCE) System.out.println ("Essentially equal.");**

#### **Recap: Comparing Characters**

#### ■ Safe to compare character types with relational operators

```
 char c = 'a';
 char d = 'b';
 if (c == d)
    System.out.println("they match");
```
## **Recap: Switch Syntax**

**switch (** expression **)** { **case** value**:** statements  **break; case** value**:** statements  **break; default:** statements

- **switch, case**, **break** are reserved words
- expression and value must be int or char
	- value cannot be variable
- break important, or else control flow continues to next set
- statements can be one line or several lines
- default executed if no values match expression

## **Objectives**

#### ■ Practice with conditionals ■ Understand basic loops

```
public class NestTest3 {
     public static void main (String[] args) {
         respondToName("Flocinaucinihilipiliphication");
         respondToName("Supercalifragilisticexpialidocious");
         respondToName("Ambrose");
         respondToName("Kermit");
         respondToName("Miss Piggy!!!");
         respondToName("Spot");
         respondToName("me");
     }
     public static void respondToName(String name) {
         System.out.println("You're named " + name);
         if (name.length() > 20) {
             System.out.println("Gosh, long name");
             System.out.println("Keeping typists busy...");
         } else if (name.length() > 30) {
             System.out.println("Over the top");
         } else if (name.length() < 10) {
            if (name.charAt(0) == 'A') System.out.println("You're first");
             else if (name == "Kermit")
                 System.out.println("You're a frog");
                 System.out.println("I love animals");
         } else if (name.equals("Spot")) {
             System.out.println("You're spotted");
         } else if (name.length() < 3) {
             System.out.println("Concise!");
 }
     }
}
```
## **Repetition, Iteration, Loops**

- Computers good at performing same task many times
- Loops allow repetitive operations in programs
	- aka iteration statements, repetition statements
- Loops handy in real life too

■ Am I at the top of the stairs?

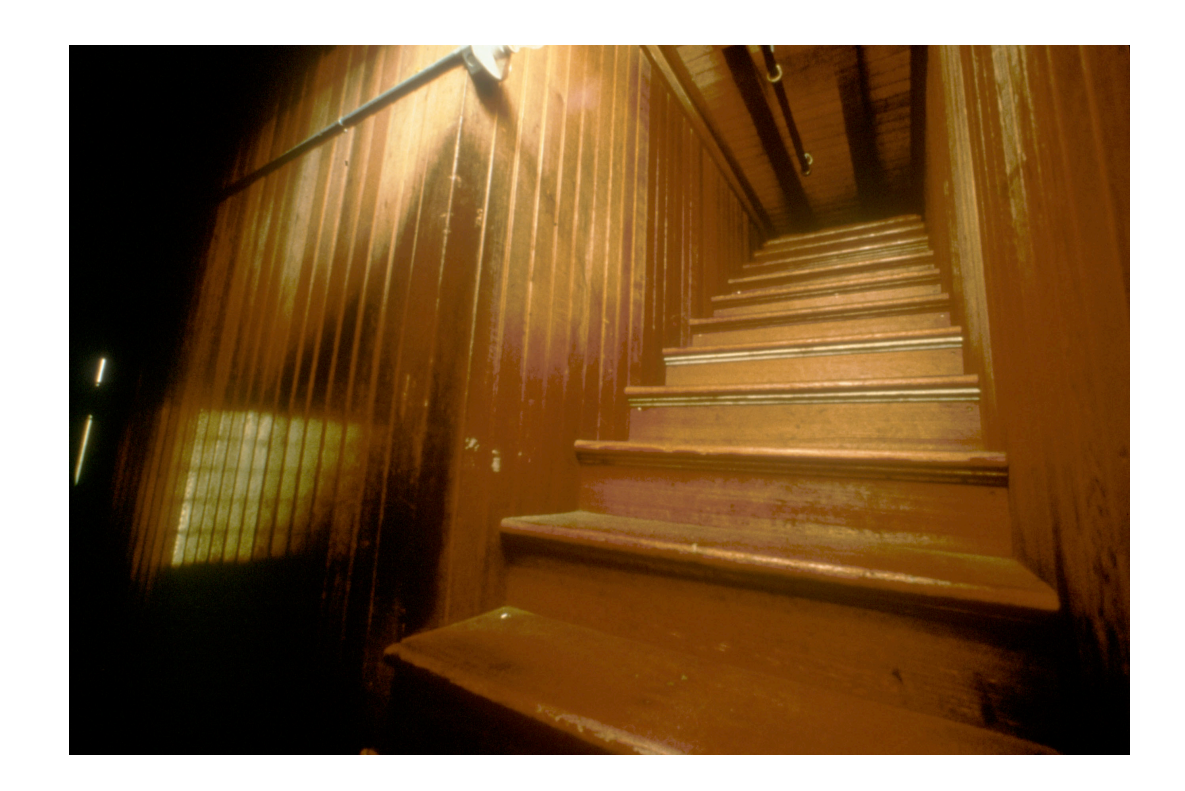

- Am I at the top of the stairs?
- No.
- Climb up one step.

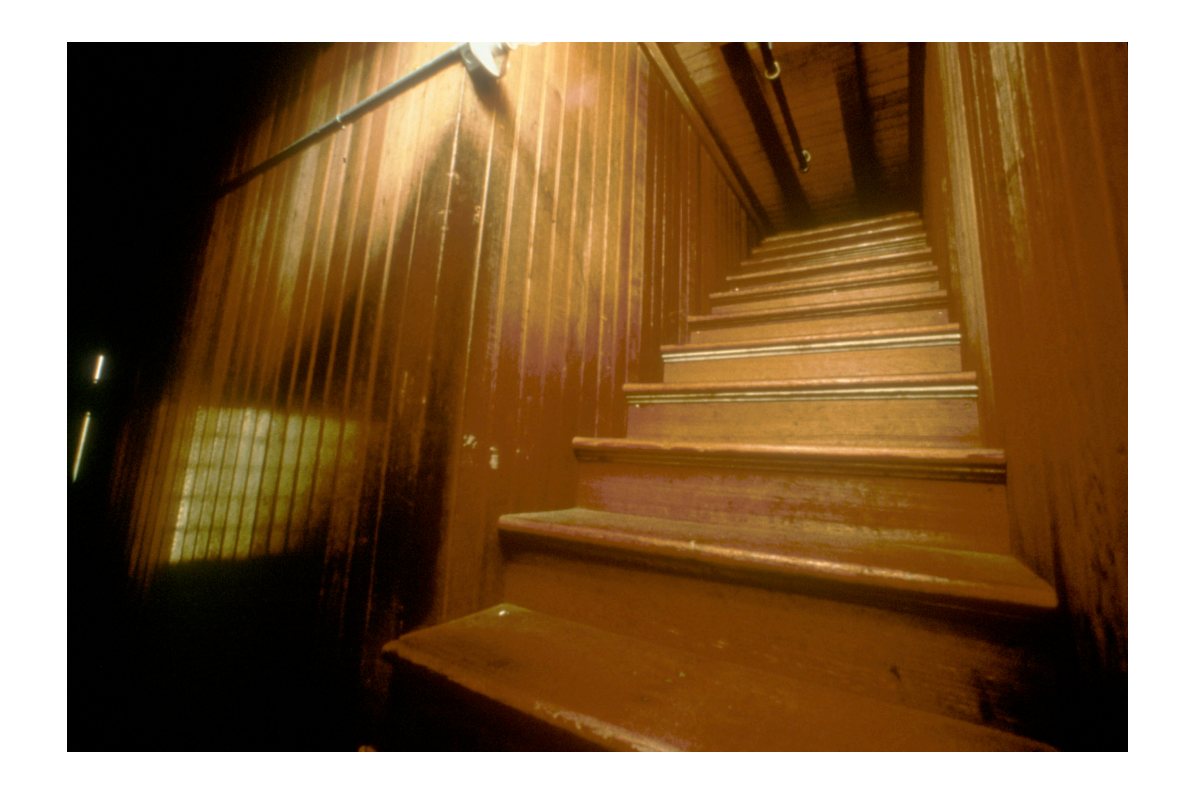

- Am I at the top of the stairs?
- No.
- Climb up one step.
- Am I at the top of the stairs?

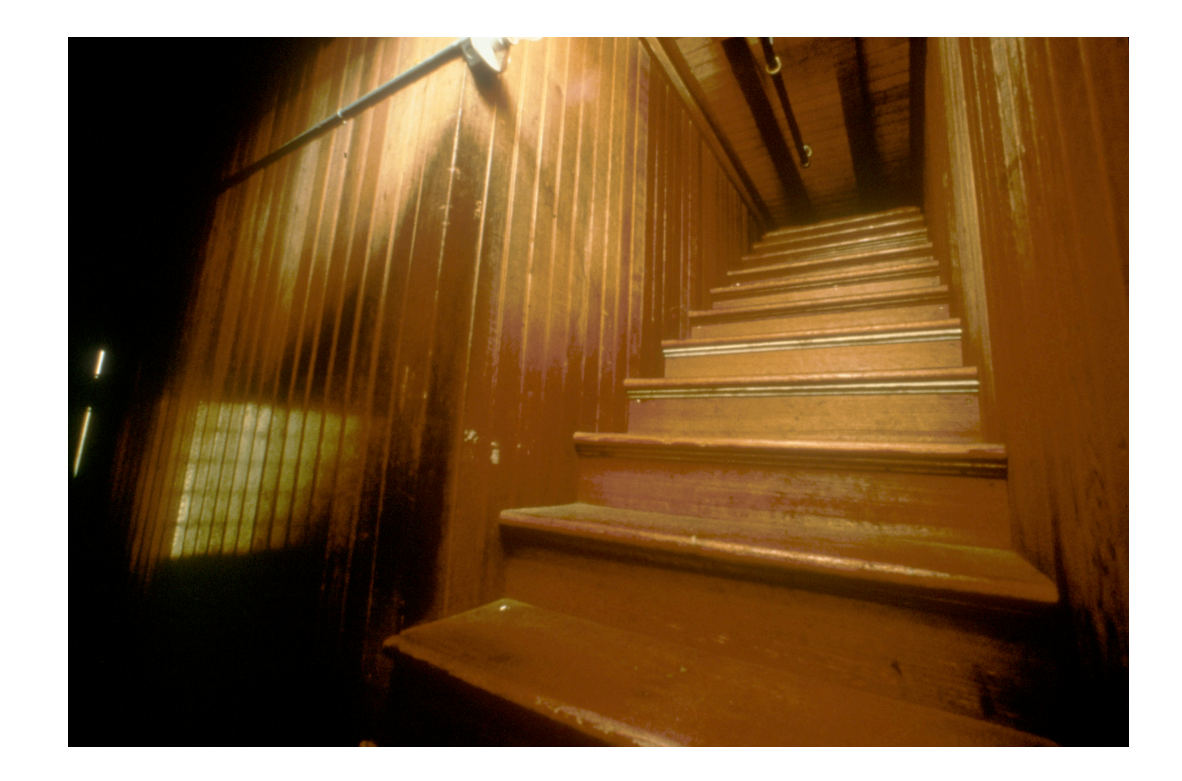

- Am I at the top of the stairs?
- No.
- Climb up one step.
- Am I at the top of the stairs?
- No.
- Climb up one step.

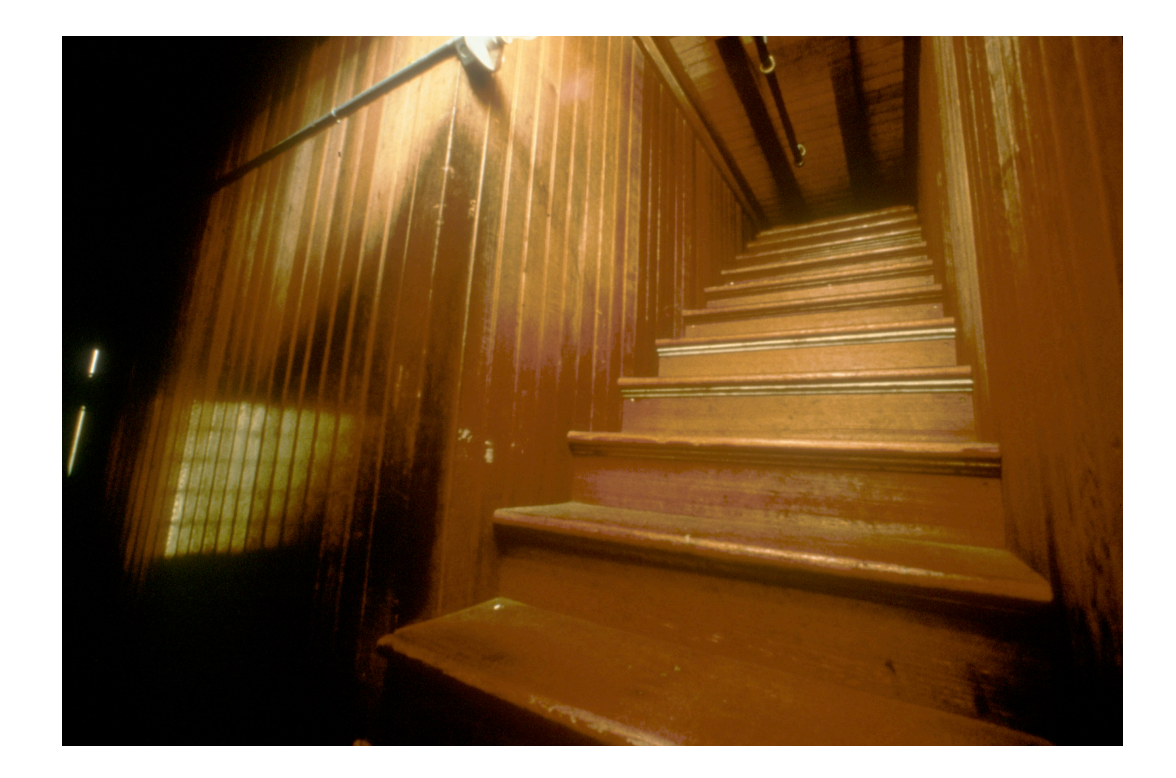

- Am I at the top of the stairs?
- No.
- Climb up one step.
- Am I at the top of the stairs?
- No.
- Climb up one step.
- Am I at the top of the stairs?

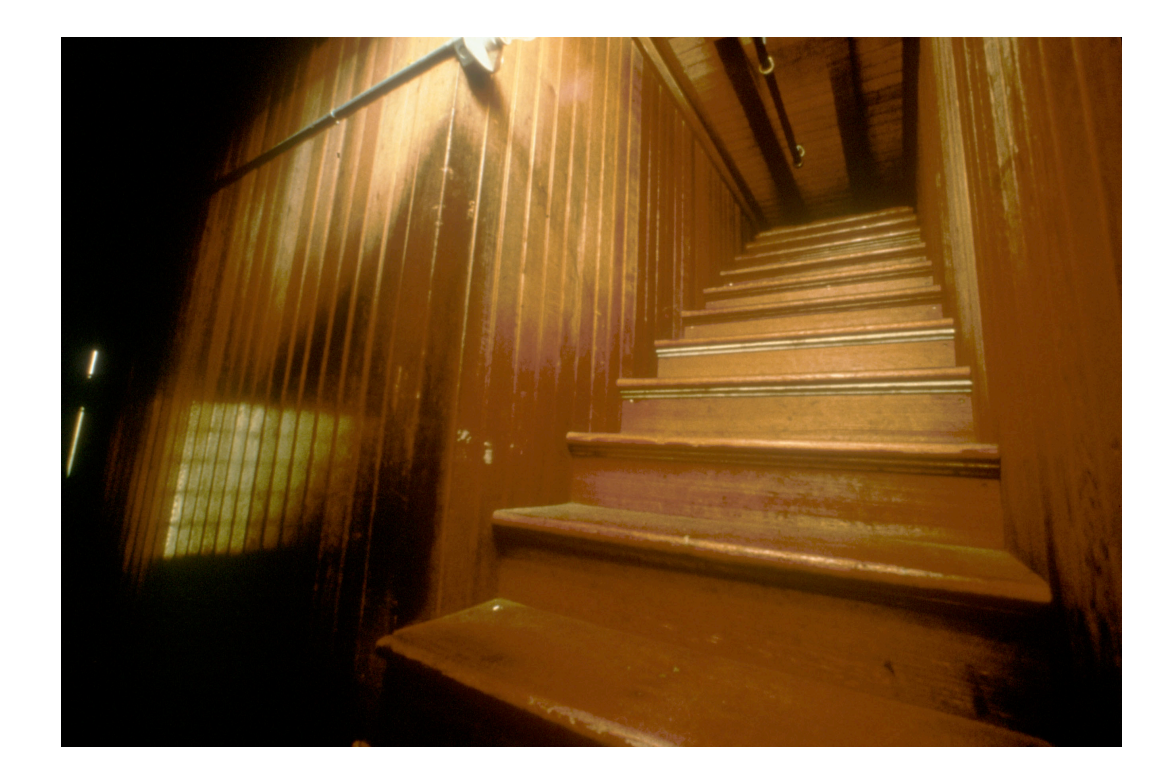

- Am I at the top of the stairs?
- No.
- Climb up one step.
- Am I at the top of the stairs?
- No.
- Climb up one step.
- Am I at the top of the stairs?
- No.
- Climb up one step.
- Am I at the top of the stairs?
- No.
- Climb up one step.
- $...$ and so on $...$

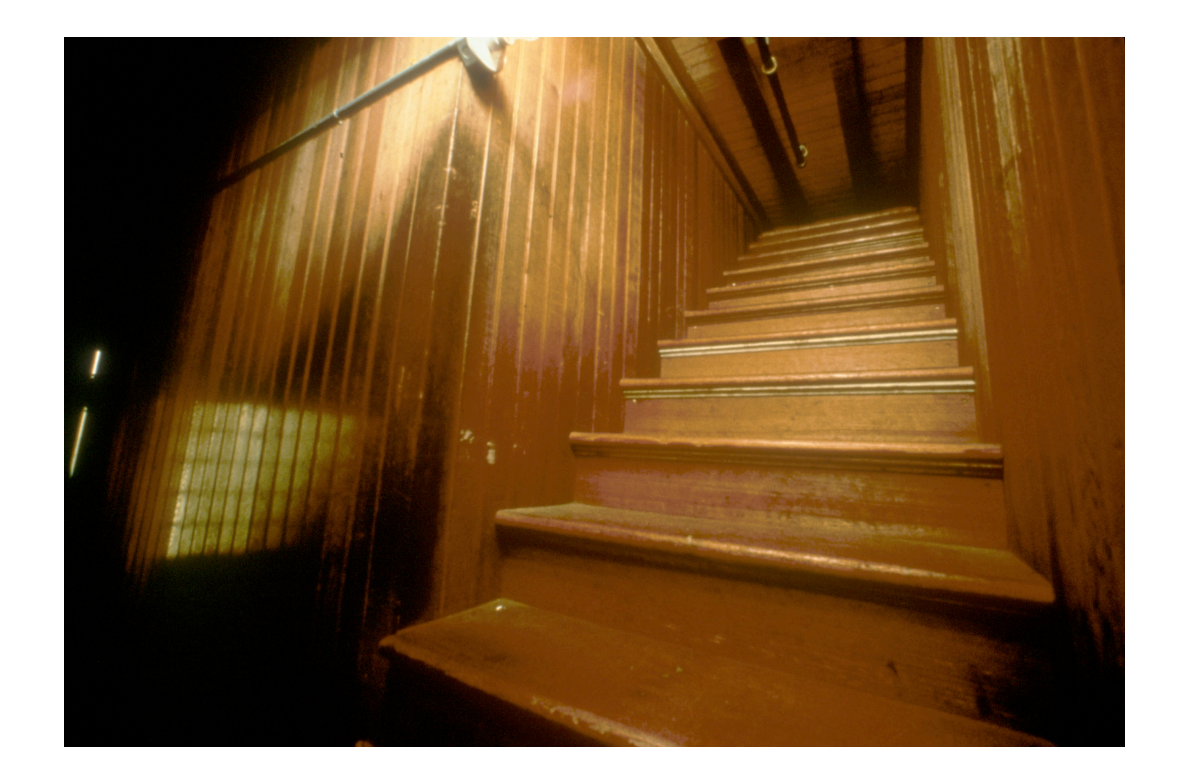

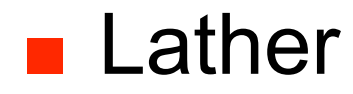

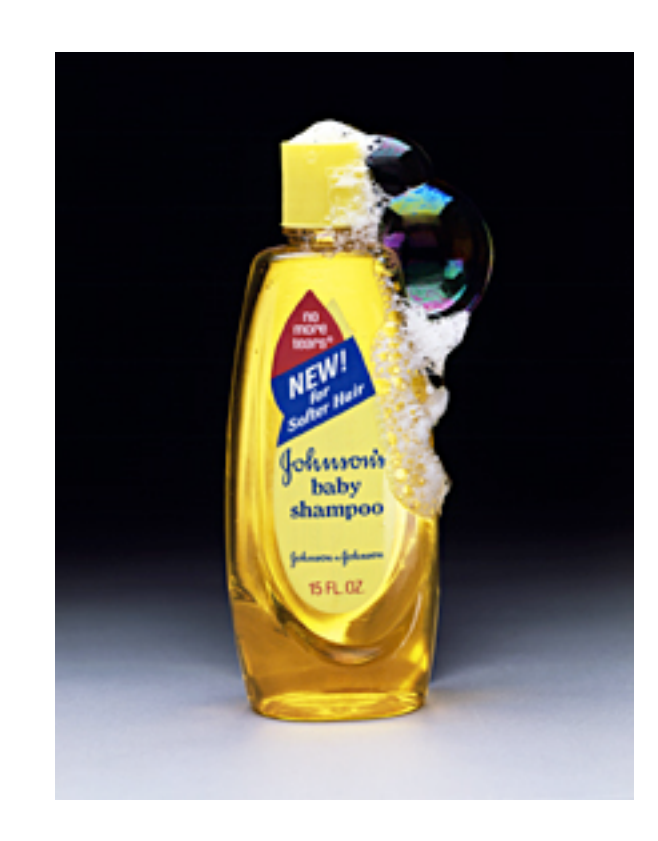

■ Lather ■ Rinse

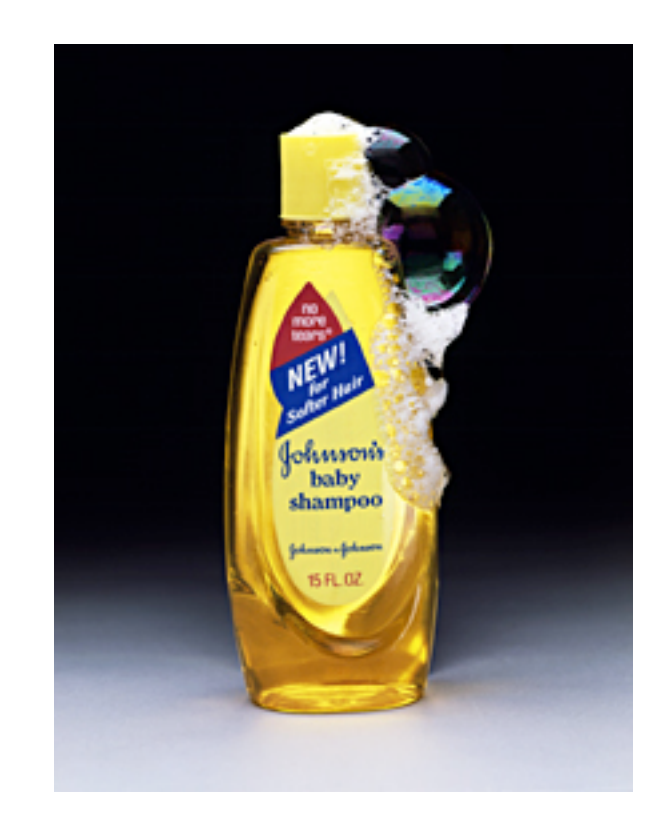

- Lather
- Rinse
- Repeat

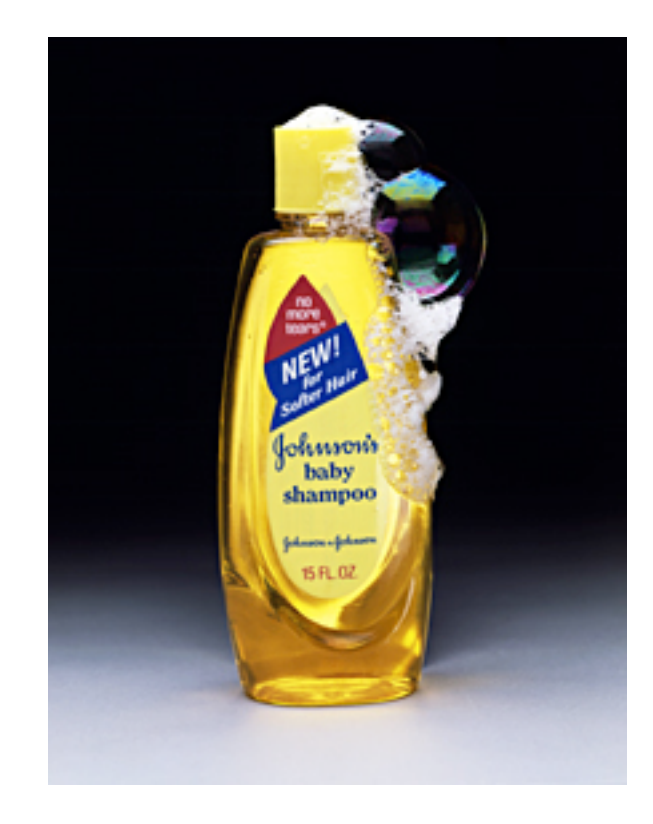

- Lather
- Rinse
- Repeat

#### ■ When do you stop??

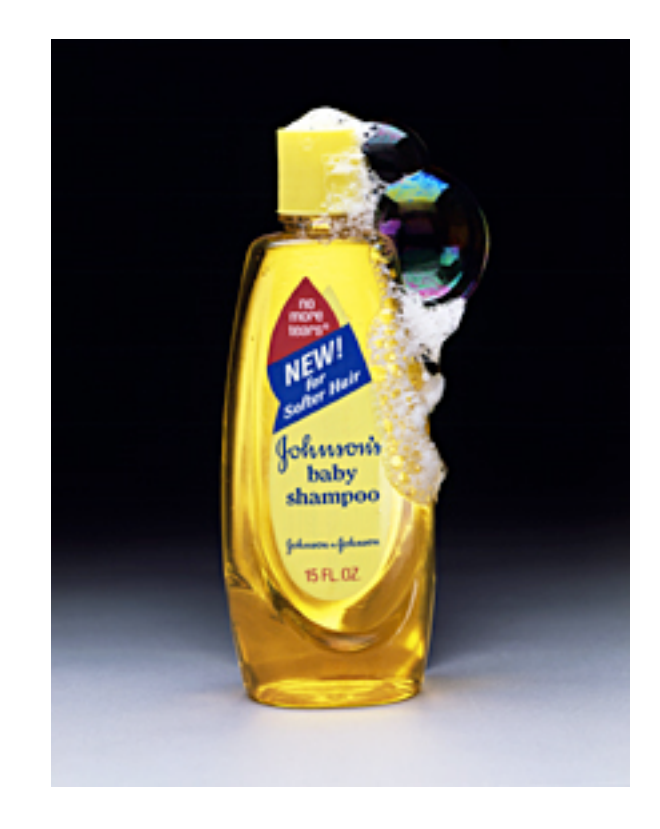

#### **While Statement**

#### **while** (boolean expression) body

- Simplest form of loop in Java
- Body of loop can be
	- single statement
	- whole block of many statements in curly braces
- Control flow
	- body executed if expression is true
	- then boolean expression evaluated again
	- if expression still true, body executed again
	- repetition continues until expression false
	- then processing continues with next statement after loop

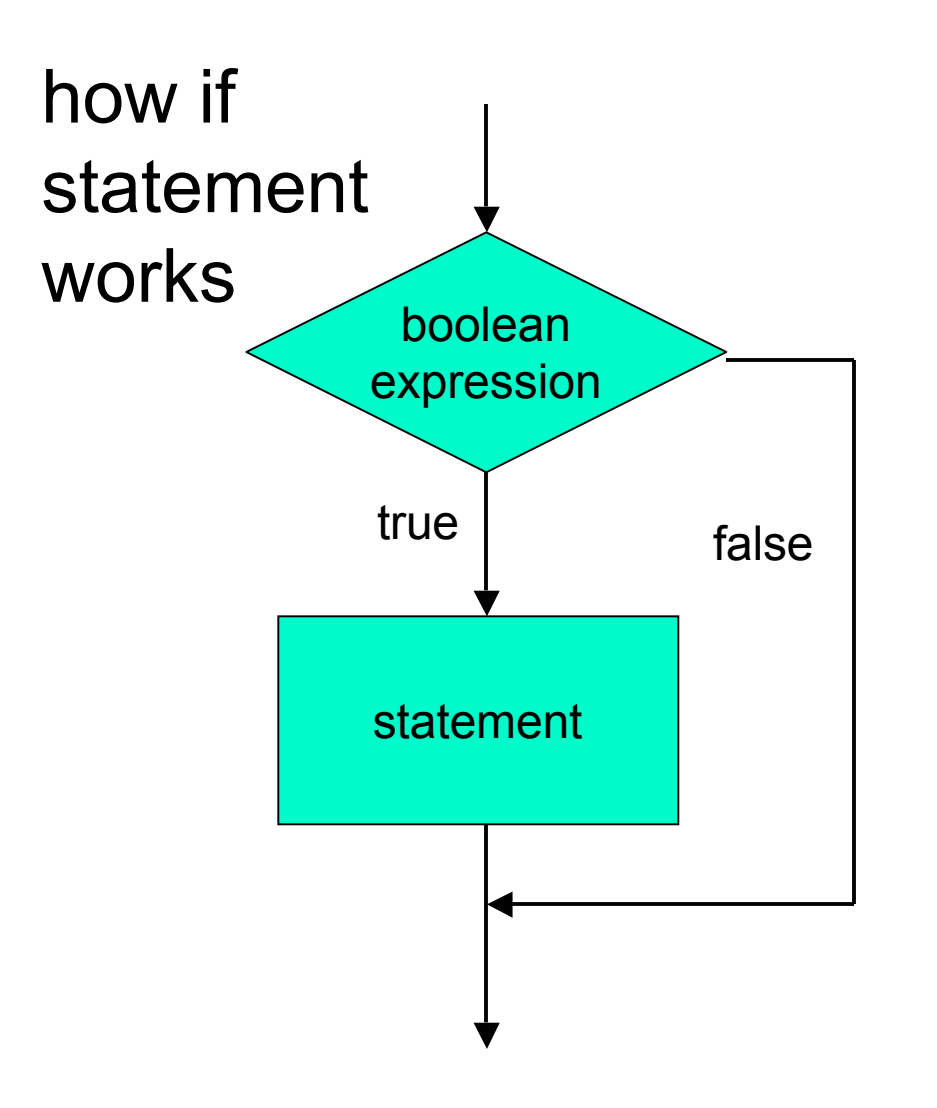

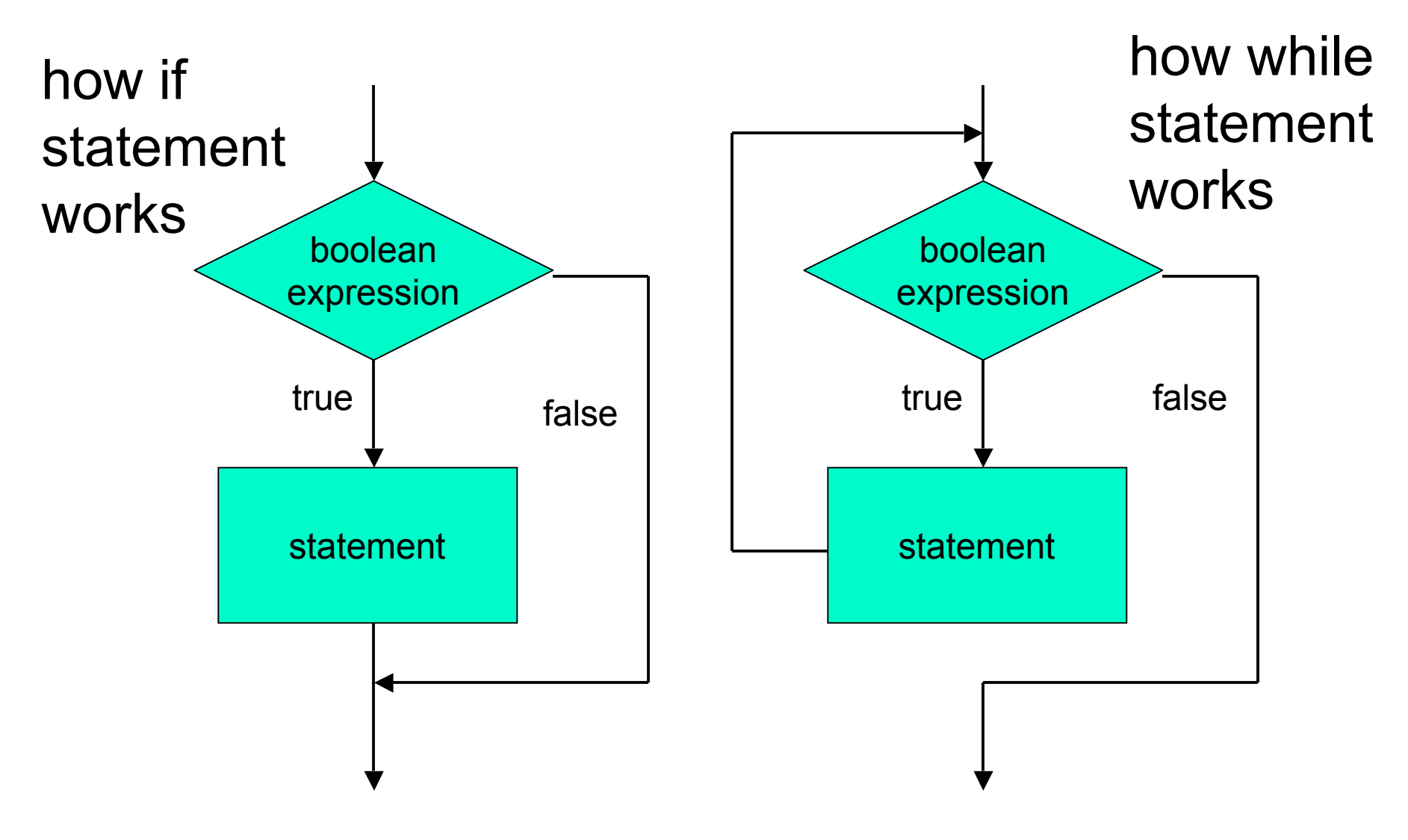

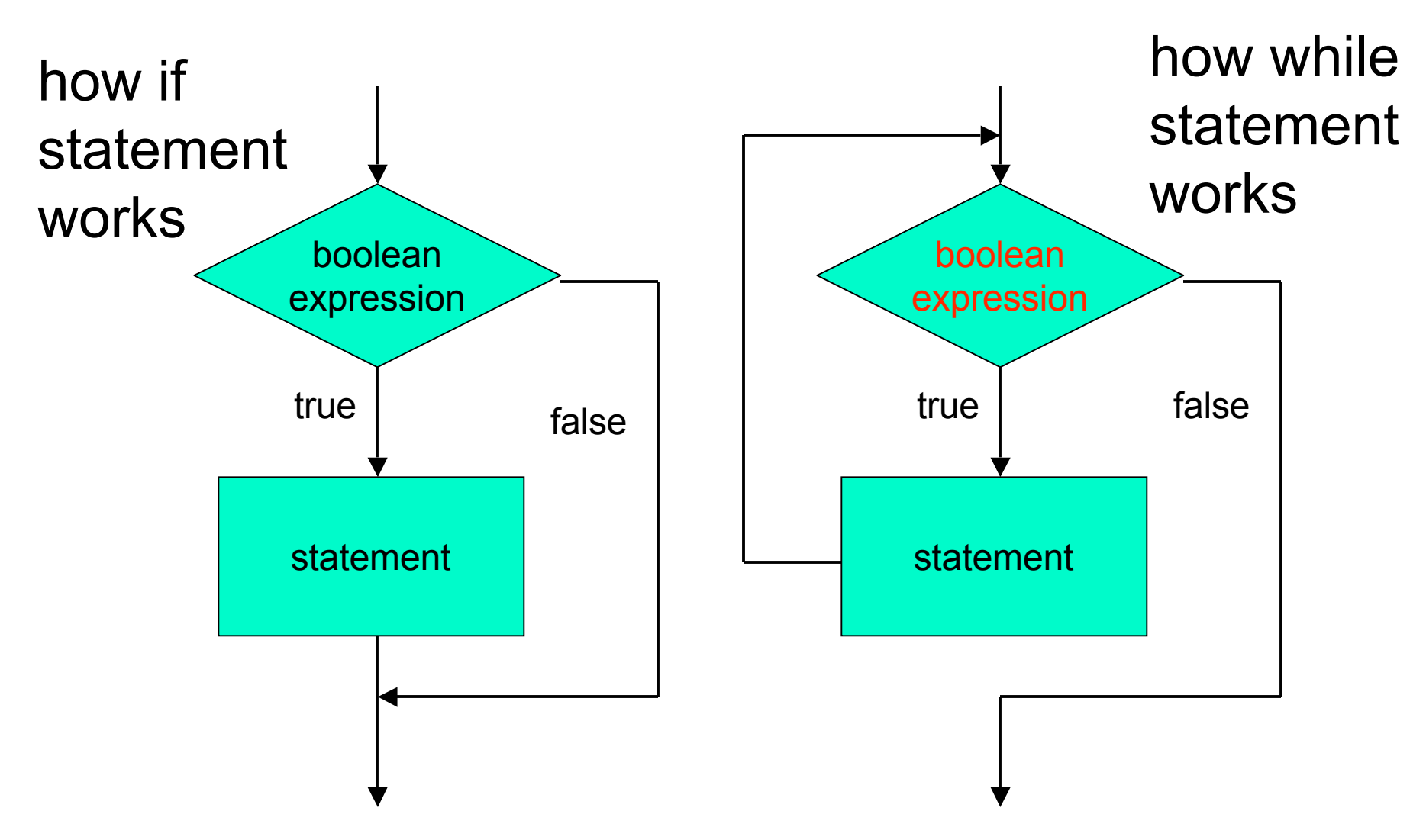

■ How can loop boolean change from false to true?

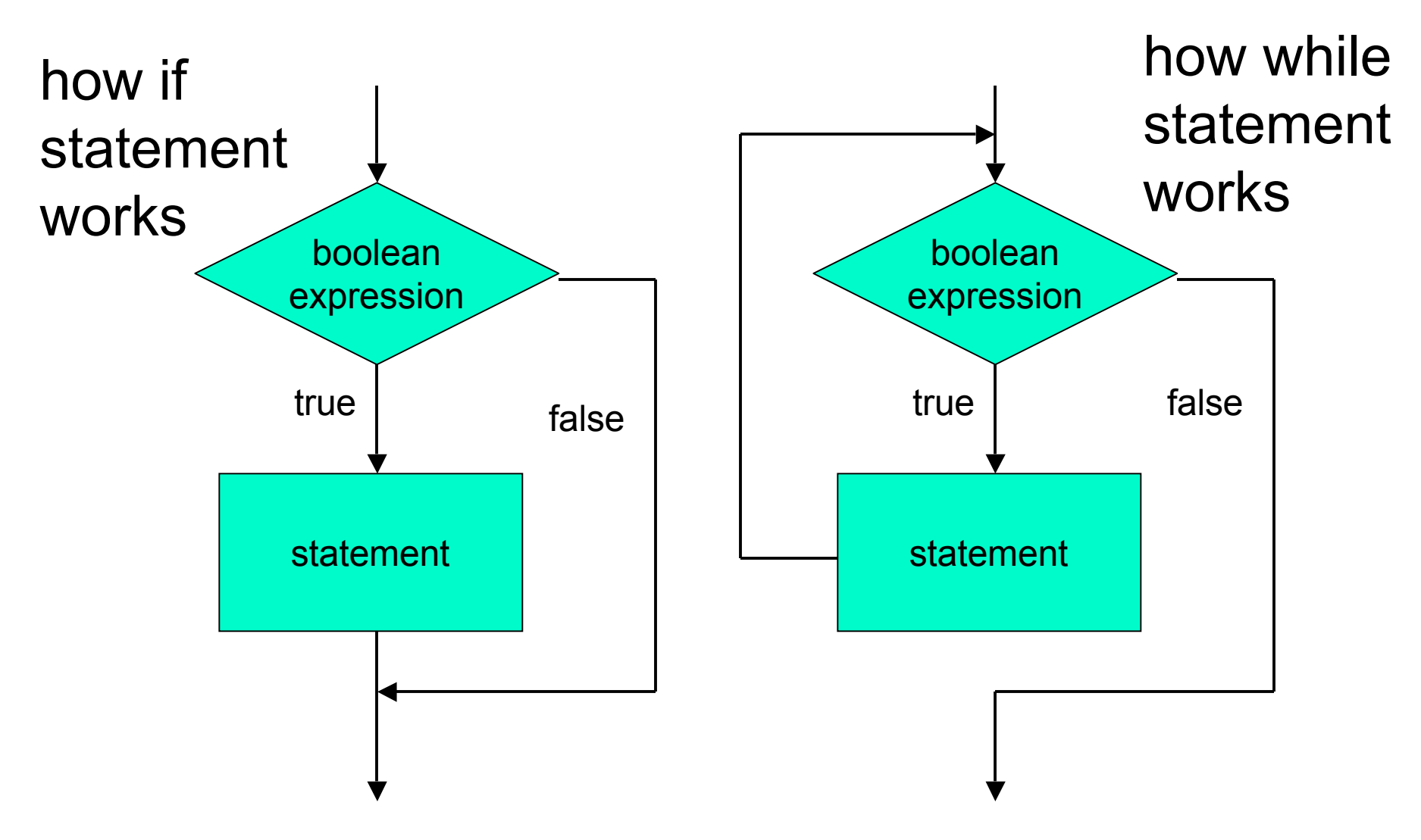

■ These diagrams called flowcharts

```
public class WhileDemo
{
   public static void main (String[] args)
   {
     int limit = 3;
     int counter = 1;
```

```
 while (counter <= limit)
```

```
 System.out.println("The square of " + counter +
                     " is " + (counter * counter));
 counter = counter + 1;
```

```
 System.out.println("End of demonstration");
```
■ while statement

 **{**

 **}**

 **}**

**}**

```
public class WhileDemo
{
   public static void main (String[] args)
   {
     int limit = 3;
     int counter = 1;
     while (counter <= limit)
     {
       System.out.println("The square of " + counter +
                            " is " + (counter * counter));
       counter = counter + 1;
     }
     System.out.println("End of demonstration");
   }
}
  boolean expression
```

```
public class WhileDemo
{
   public static void main (String[] args)
   {
     int limit = 3;
     int counter = 1;
     while (counter <= limit)
 {
       System.out.println("The square of " + counter +
                           " is " + (counter * counter));
       counter = counter + 1;
 }
     System.out.println("End of demonstration");
   }
}
■ while statement body
```

```
public class WhileDemo
{
   public static void main (String[] args)
   {
     int limit = 3;
     int counter = 1;
     while (counter <= limit)
     {
       System.out.println("The square of " + counter +
                           " is " + (counter * counter));
       counter = counter + 1;
 }
     System.out.println("End of demonstration");
 }
```
#### ■ statement after while

**}**

■ control flow resumes here when boolean is false

```
public class WhileDemo
{
   public static void main (String[] args)
   {
     int limit = 3;
     int counter = 1;
     while (counter <= limit)
     {
       System.out.println("The square of " + counter +
                            " is " + (counter * counter));
       counter = counter + 1;
     }
     System.out.println("End of demonstration");
   }
}
\blacksquare trace what happens when execute
```

```
public class WhileDemo
{
   public static void main (String[] args)
 {
     int limit = 3;
     int counter = 1;
     while (counter <= limit)
     {
       System.out.println("The square of " + counter +
                            " is " + (counter * counter));
       counter = counter + 1;
     }
     System.out.println("End of demonstration");
   }
}
limit \vert 3
```

```
public class WhileDemo
{
   public static void main (String[] args)
 {
     int limit = 3;
     int counter = 1;
     while (counter <= limit)
     {
       System.out.println("The square of " + counter +
                           " is " + (counter * counter));
       counter = counter + 1;
     }
     System.out.println("End of demonstration");
   }
}
limit 3 counter
```

```
public class WhileDemo
{
   public static void main (String[] args)
   {
     int limit = 3;
     int counter = 1;
     while (counter <= limit)
 {
       System.out.println("The square of " + counter +
                           " is " + (counter * counter));
       counter = counter + 1;
     }
     System.out.println("End of demonstration");
   }
}
limit 3 counter 1 Is counter <= limit? yes
```

```
public class WhileDemo
{
   public static void main (String[] args)
   {
     int limit = 3;
     int counter = 1;
     while (counter <= limit)
 {
       System.out.println("The square of " + counter +
                           " is " + (counter * counter));
       counter = counter + 1;
     }
     System.out.println("End of demonstration");
   }
}
limit 3 counter 1 Is counter <= limit? yes
 "The square of 1 is 1" printed on monitor
```

```
public class WhileDemo
{
   public static void main (String[] args)
   {
     int limit = 3;
     int counter = 1;
     while (counter <= limit)
     {
       System.out.println("The square of " + counter +
                           " is " + (counter * counter));
       counter = counter + 1;
 }
     System.out.println("End of demonstration");
   }
}
limit 3 counter 2
```

```
public class WhileDemo
{
   public static void main (String[] args)
   {
     int limit = 3;
     int counter = 1;
     while (counter <= limit)
 {
       System.out.println("The square of " + counter +
                           " is " + (counter * counter));
       counter = counter + 1;
     }
     System.out.println("End of demonstration");
   }
}
limit 3 counter 2 Is counter <= limit? yes
```

```
public class WhileDemo
{
   public static void main (String[] args)
   {
     int limit = 3;
     int counter = 1;
     while (counter <= limit)
 {
       System.out.println("The square of " + counter +
                           " is " + (counter * counter));
       counter = counter + 1;
     }
     System.out.println("End of demonstration");
   }
}
limit 3 counter 2 Is counter <= limit? yes
 "The square of 2 is 4" printed on monitor
```

```
public class WhileDemo
{
   public static void main (String[] args)
   {
     int limit = 3;
     int counter = 1;
     while (counter <= limit)
     {
       System.out.println("The square of " + counter +
                           " is " + (counter * counter));
       counter = counter + 1;
 }
     System.out.println("End of demonstration");
   }
}
limit 3 counter 3
```

```
public class WhileDemo
{
   public static void main (String[] args)
   {
     int limit = 3;
     int counter = 1;
     while (counter <= limit)
 {
       System.out.println("The square of " + counter +
                           " is " + (counter * counter));
       counter = counter + 1;
     }
     System.out.println("End of demonstration");
   }
}
limit 3 counter 3 Is counter <= limit? yes
```

```
public class WhileDemo
{
   public static void main (String[] args)
   {
     int limit = 3;
     int counter = 1;
     while (counter <= limit)
 {
       System.out.println("The square of " + counter +
                           " is " + (counter * counter));
       counter = counter + 1;
     }
     System.out.println("End of demonstration");
   }
}
limit 3 counter 3 Is counter <= limit? yes
 "The square of 3 is 9" printed on monitor
```

```
public class WhileDemo
{
   public static void main (String[] args)
   {
     int limit = 3;
     int counter = 1;
     while (counter <= limit)
     {
       System.out.println("The square of " + counter +
                           " is " + (counter * counter));
       counter = counter + 1;
 }
     System.out.println("End of demonstration");
   }
}
limit 3 counter 4
```

```
public class WhileDemo
{
   public static void main (String[] args)
   {
     int limit = 3;
     int counter = 1;
     while (counter <= limit)
 {
       System.out.println("The square of " + counter +
                           " is " + (counter * counter));
       counter = counter + 1;
     }
     System.out.println("End of demonstration");
   }
}
limit 3 counter 4 Is counter <= limit? NO!
```

```
public class WhileDemo
{
   public static void main (String[] args)
   {
     int limit = 3;
     int counter = 1;
     while (counter <= limit)
     {
       System.out.println("The square of " + counter +
                           " is " + (counter * counter));
       counter = counter + 1;
 }
     System.out.println("End of demonstration");
   }
}
limit 3 counter 4 Is counter <= limit? NO!
 "End of demonstration" printed on monitor
```
# **Climbing Stairs Again**

- Am I at the top of the stairs?
- No.
- Climb up one step.
- Am I at the top of the stairs?
- No.
- Climb up one step.
- Am I at the top of the stairs?
- No.
- Climb up one step.
- Am I at the top of the stairs?
- No.
- Climb up one step.
- $...$ and so on $...$

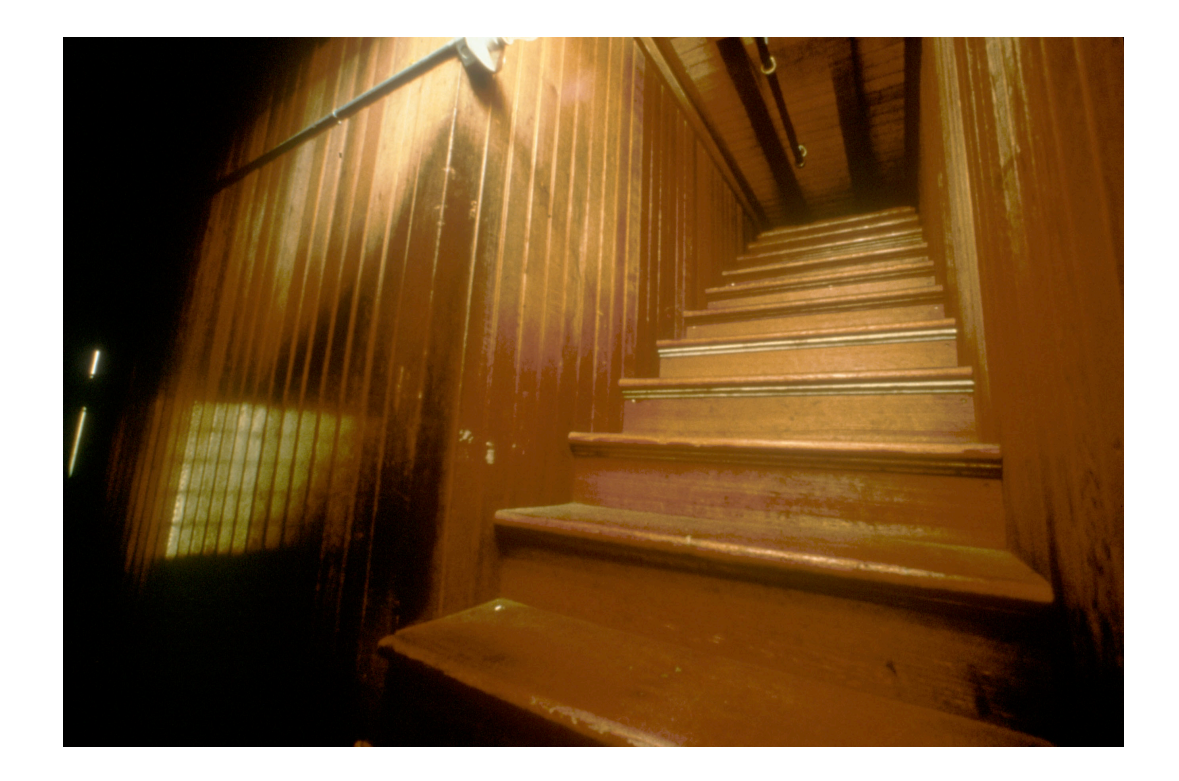

# **Climbing Stairs Again**

while (I'm not at the top of the stairs)

Climb up one step

}

{

Climbing stairs is a while loop!

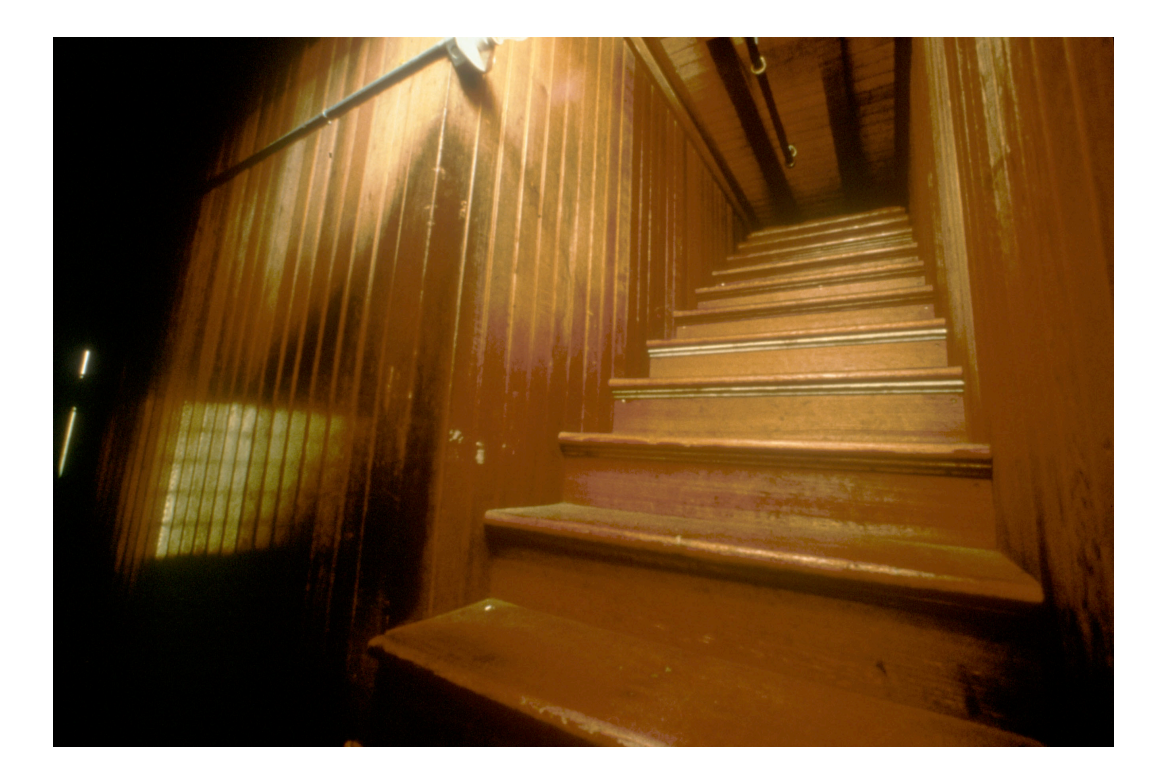

```
public class WhileDemo
{
   public static void main (String[] args)
   {
     int limit = 3;
     int counter = 1;
    while \text{(counter]} \geq \text{limit} {
       System.out.println("The square of " + counter +
                             " is " + (counter * counter));
       counter = counter + 1;
     }
     System.out.println("End of demonstration");
   }
}
■ change termination condition
```

```
public class WhileDemo
{
   public static void main (String[] args)
   {
     int limit = 3;
     int counter = 1;
    while \text{(counter]} \geq \text{limit} {
       System.out.println("The square of " + counter +
                             " is " + (counter * counter));
       counter = counter + 1;
     }
     System.out.println("End of demonstration");
   }
}
  change termination condition
```
■ body of loop never executed

```
public class WhileDemo
{
   public static void main (String[] args)
   {
     int limit = 3;
     int counter = 1;
    while (counter >= counter)
     {
       System.out.println("The square of " + counter +
                           " is " + (counter * counter));
       counter = counter + 1;
     }
     System.out.println("End of demonstration");
   }
}
  change termination condition
   ■ always true
```
## **Infinite Loops**

```
public class WhileDemo
{
   public static void main (String[] args)
   {
     int limit = 3;
     int counter = 1;
    while (counter >= counter)
     {
       System.out.println("The square of " + counter +
                            " is " + (counter * counter));
       counter = counter + 1;
     }
     System.out.println("End of demonstration");
   }
}
```
■ if termination condition always true, loop never ends ■ infinite loop goes forever

## **Infinite Loops**

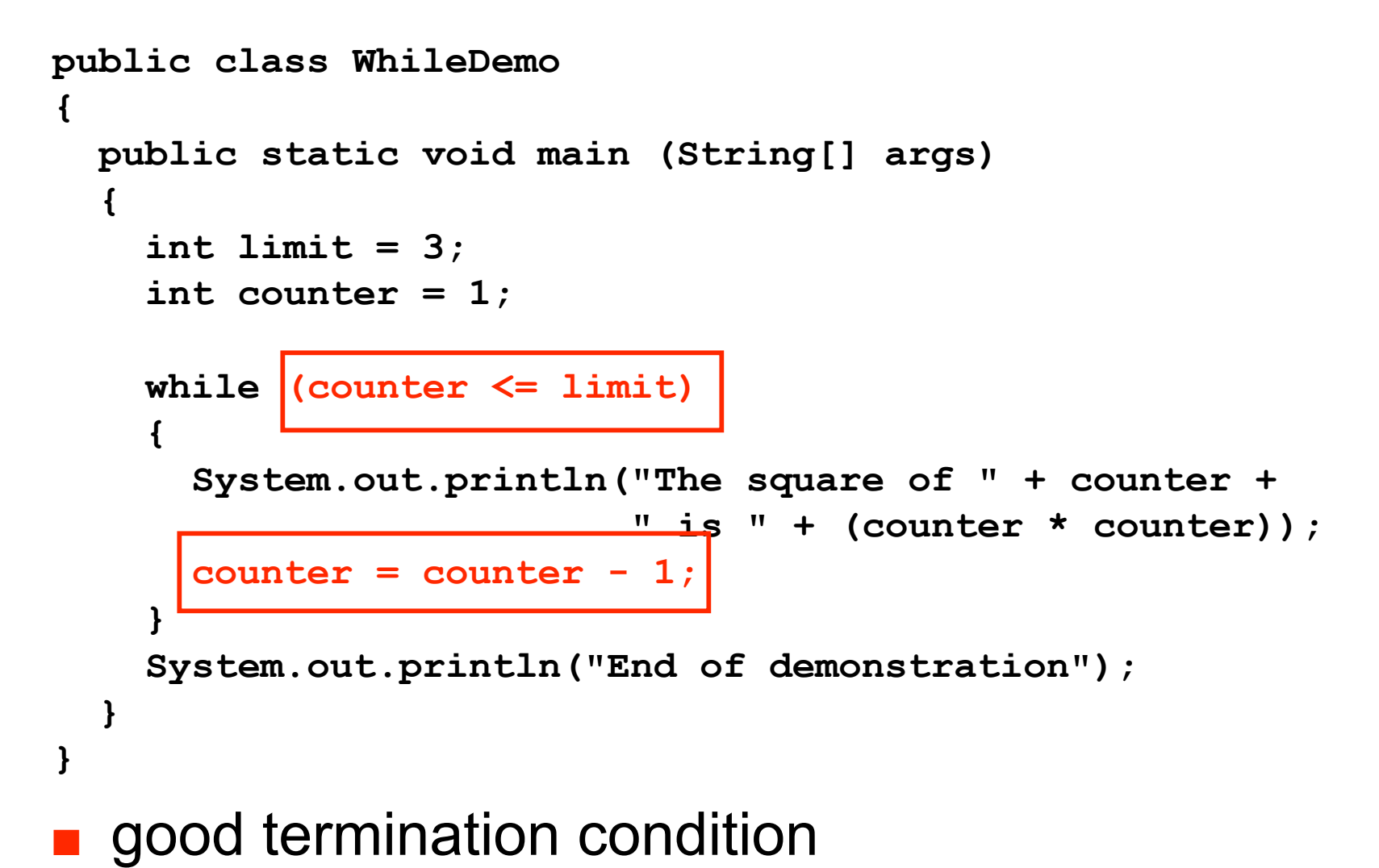

but process never gets closer to condition

### **Infinite Loops**

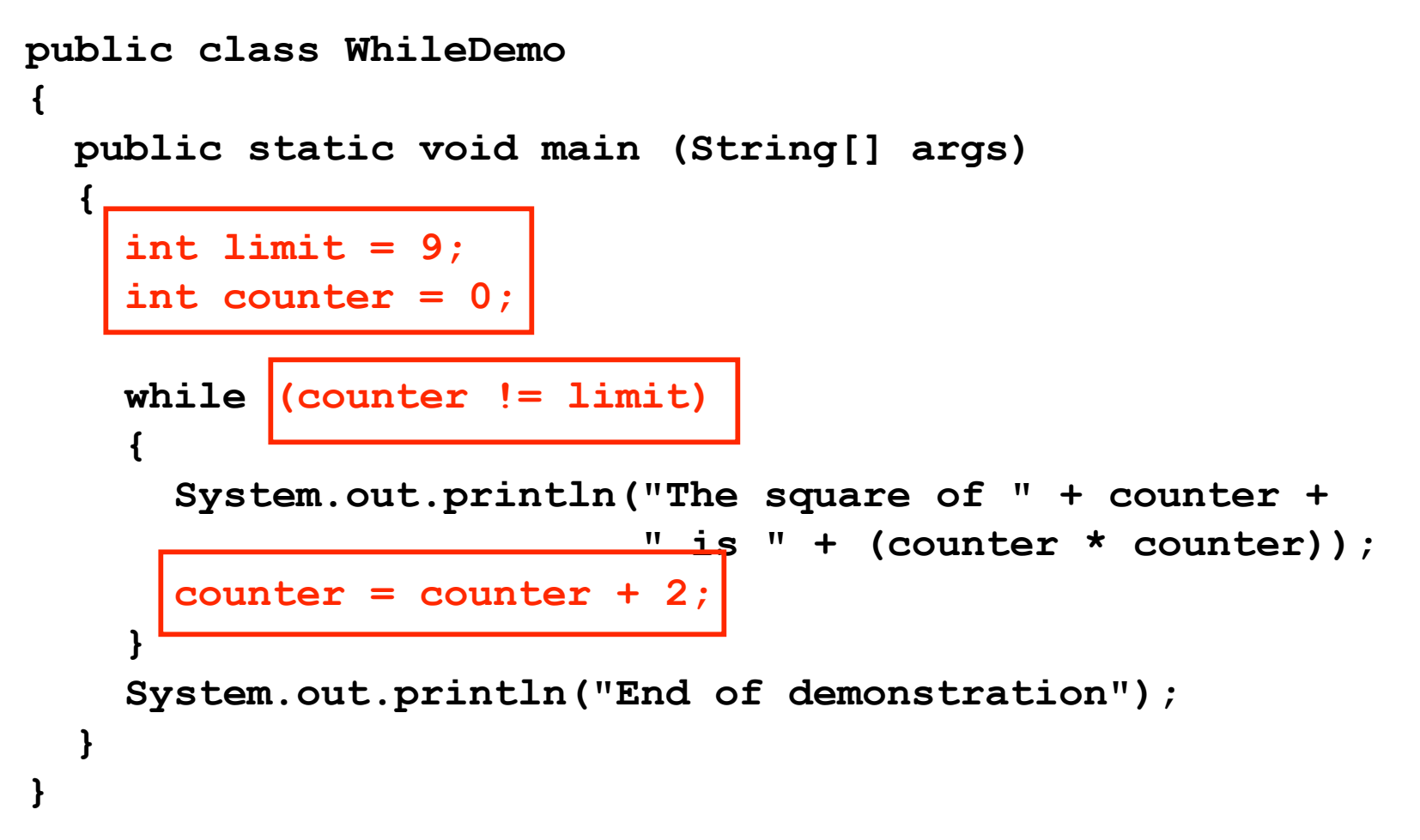

- process gets closer to termination condition
- but never satisfies condition, keeps going past it

#### **Another while Example**

```
public class PrintFactorials
{
   public static void main (String[] args)
   {
     int limit = 10;
     int counter = 1;
     int product = 1;
     while (counter <= limit)
     {
       System.out.println("The factorial of " + counter +
                           " is " + product'\);
       counter = counter + 1;
       product = product * counter;
 }
     System.out.println("End of demonstration");
   }
}
■ accumulate product
```
#### **Questions?**